## SAP ABAP table GRFNDMSPT {DataMart: Sub Process - Texts}

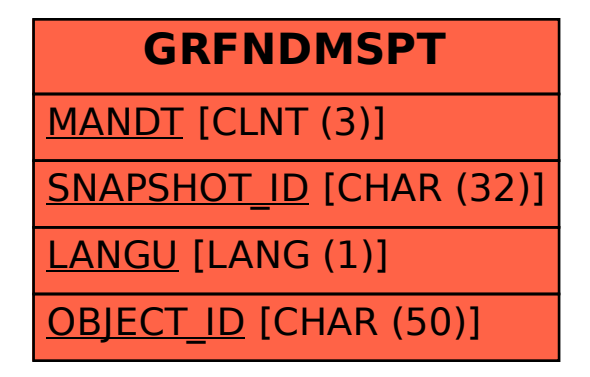